<< COOL(CorelDRAW 8.0+Photoshop 5.0  $\rightarrow$ 

- 13 ISBN 9787900024152
- 10 ISBN 7900024158

出版时间:1999-10

PDF

http://www.tushu007.com

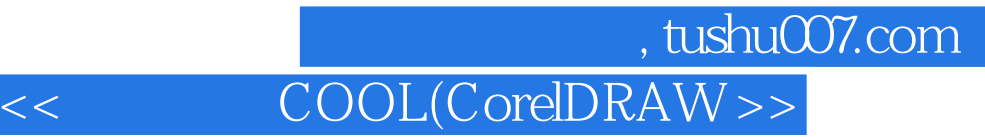

" COOL "

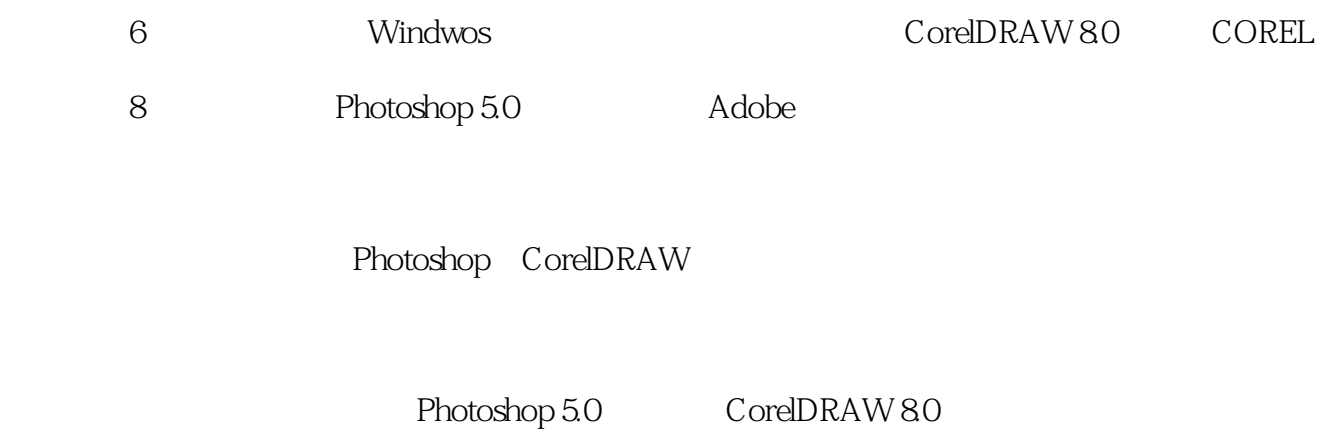

\* Photoshop 4.0"

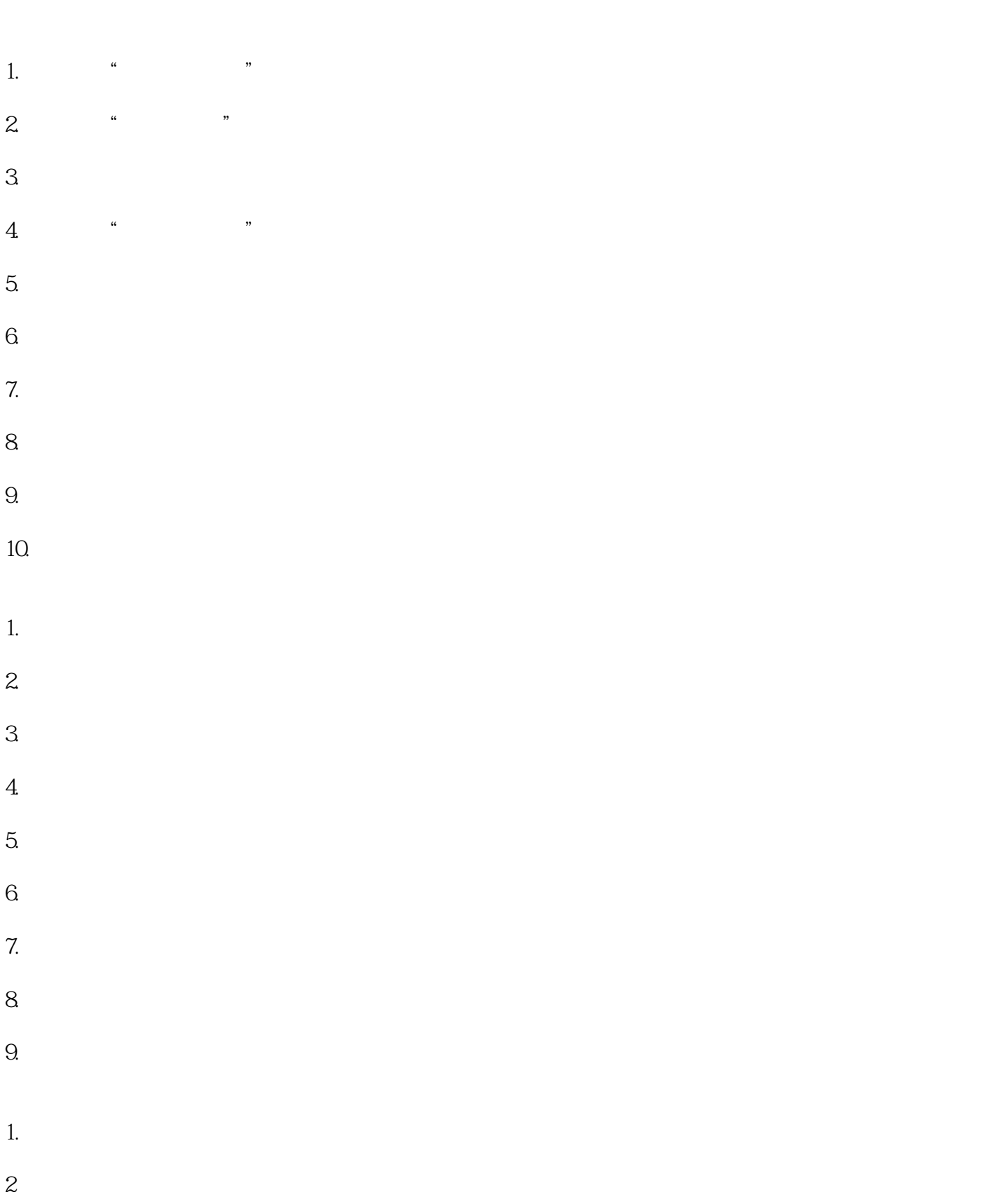

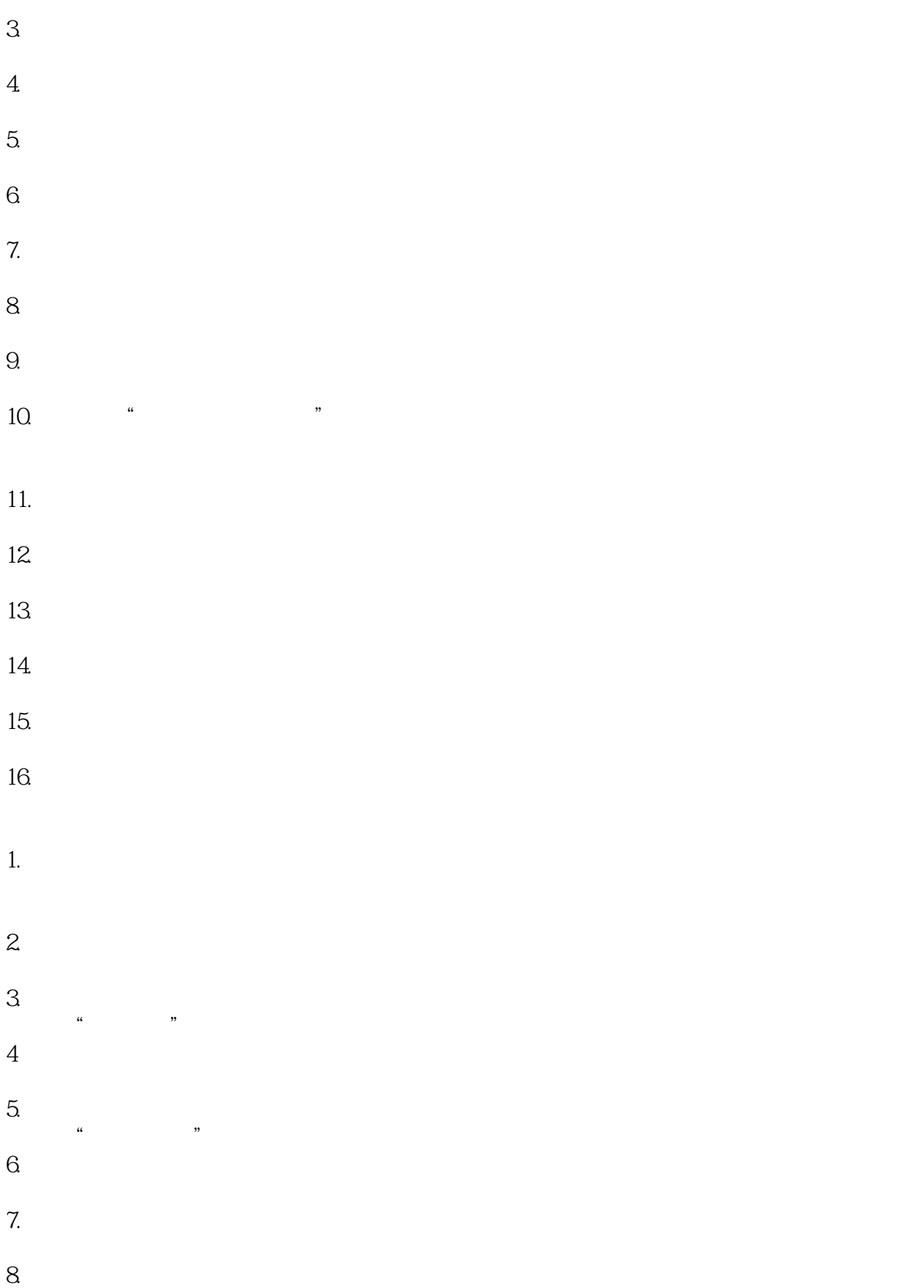

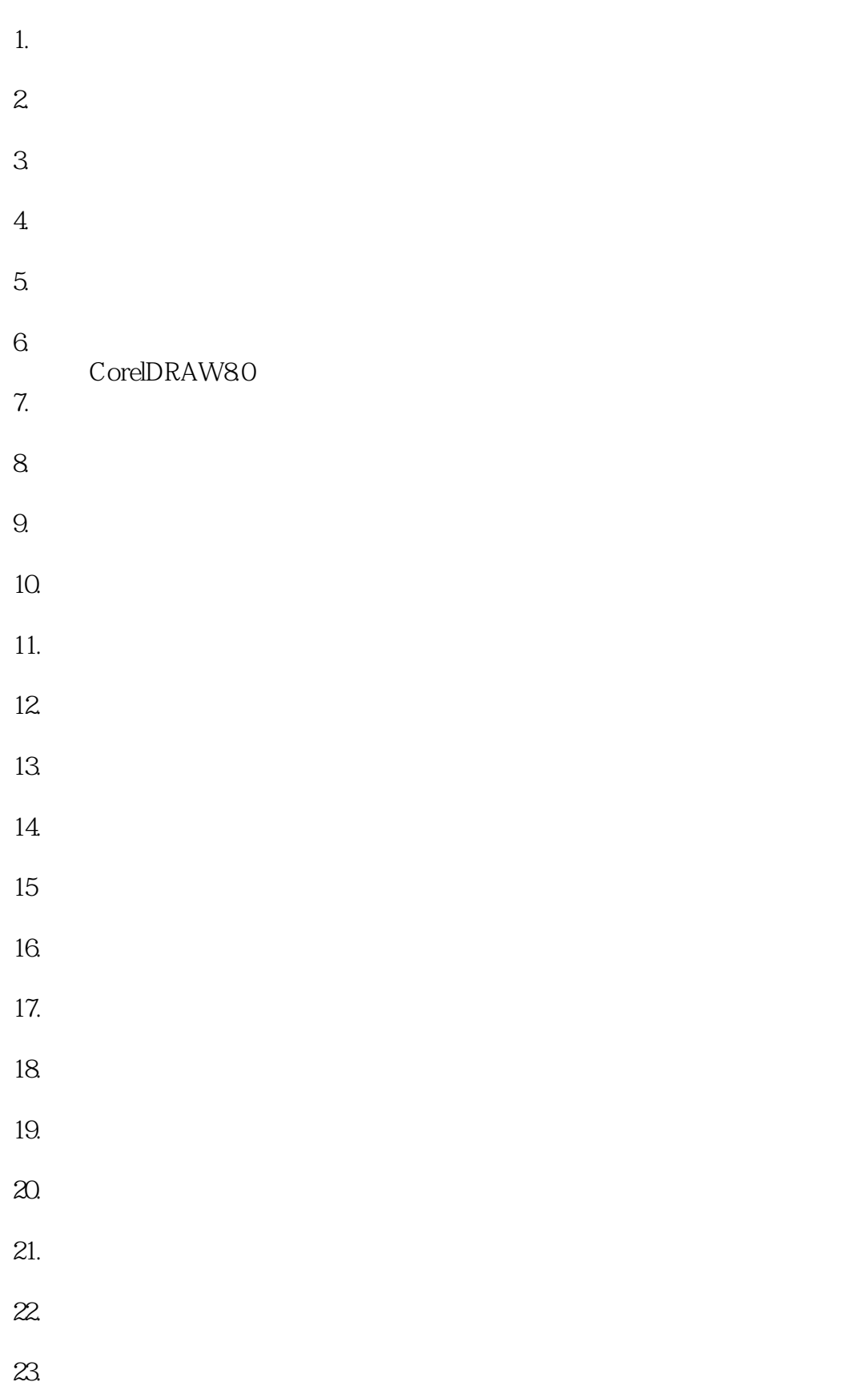

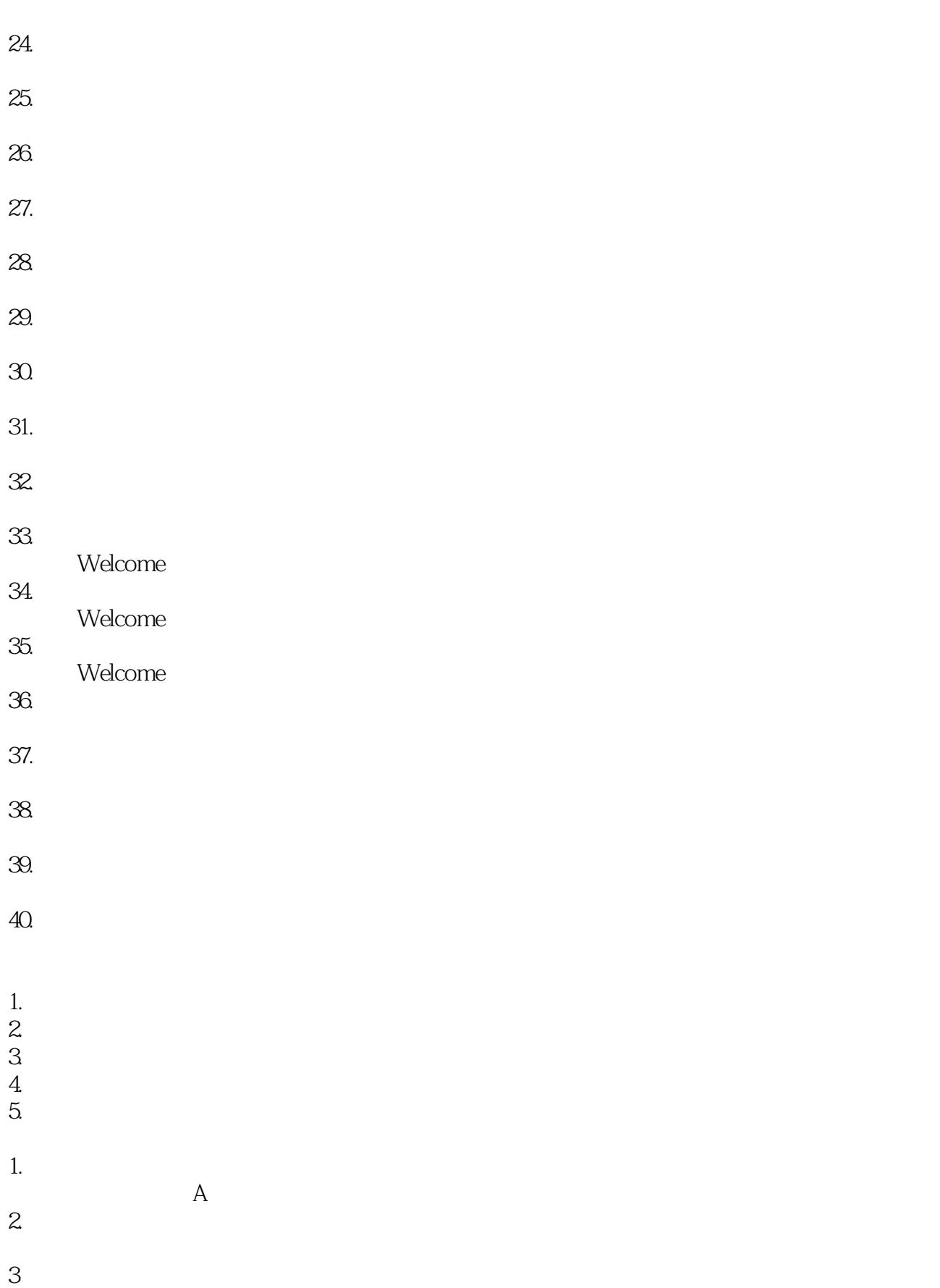

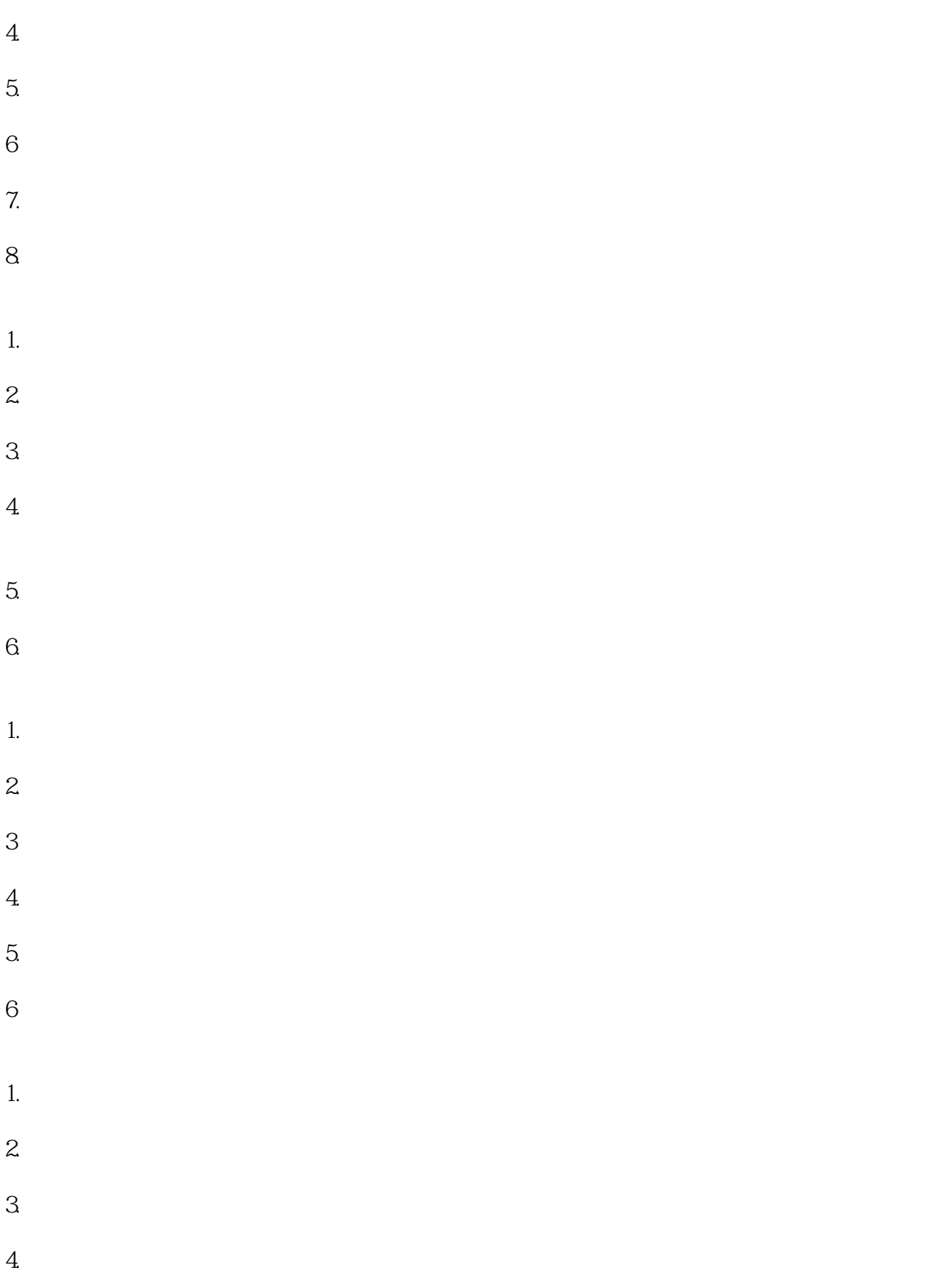

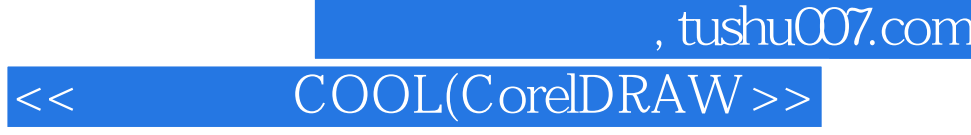

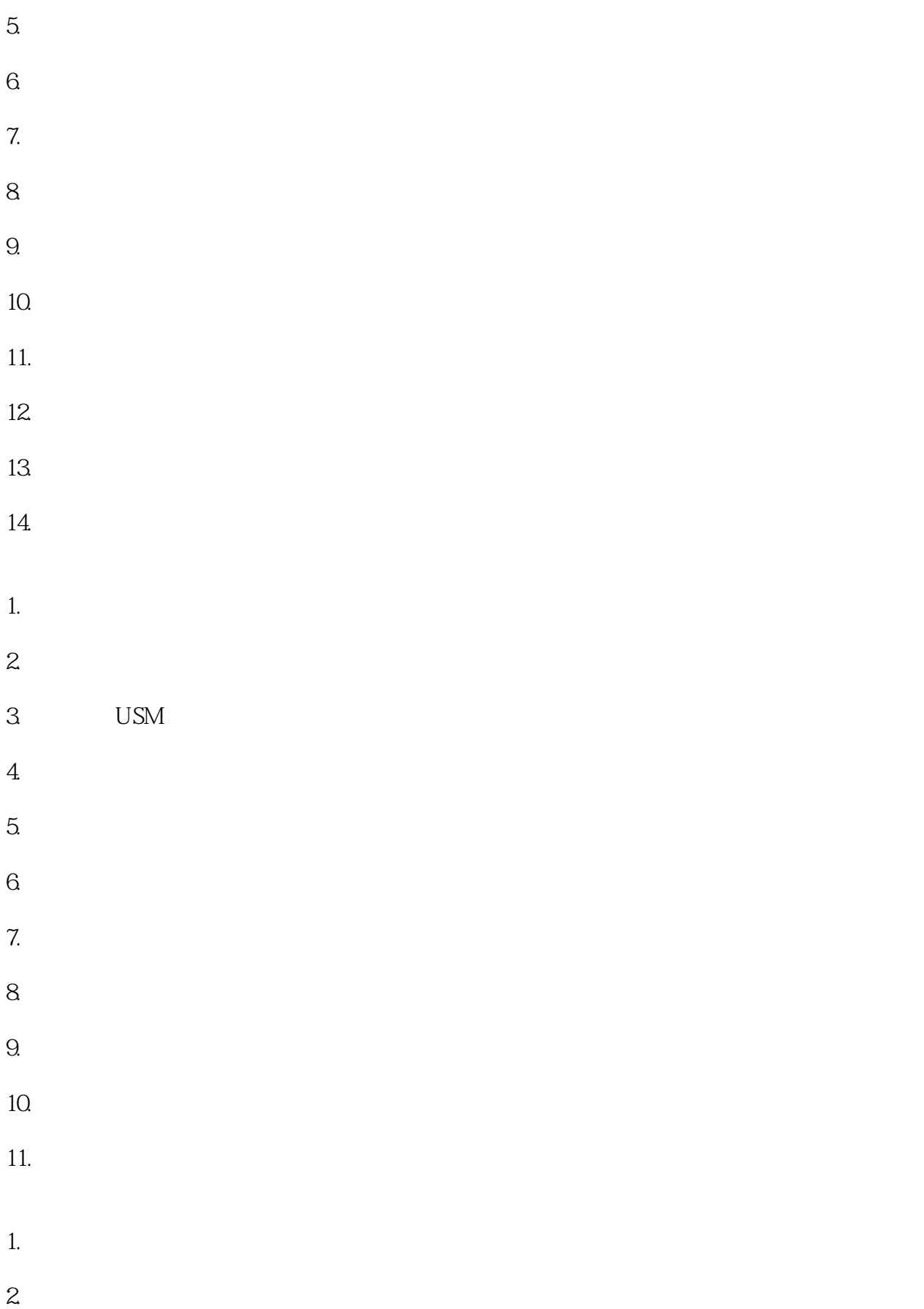

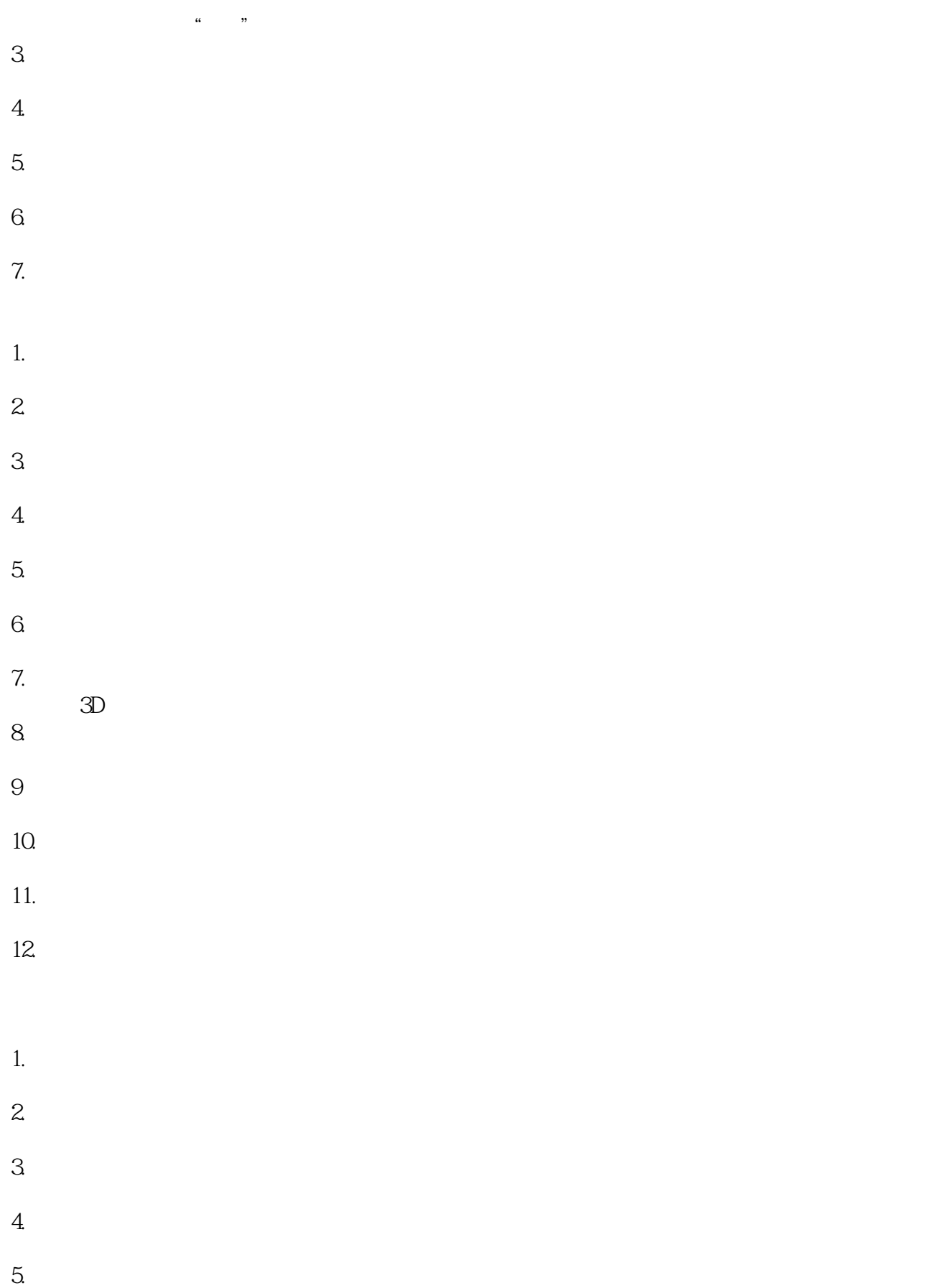

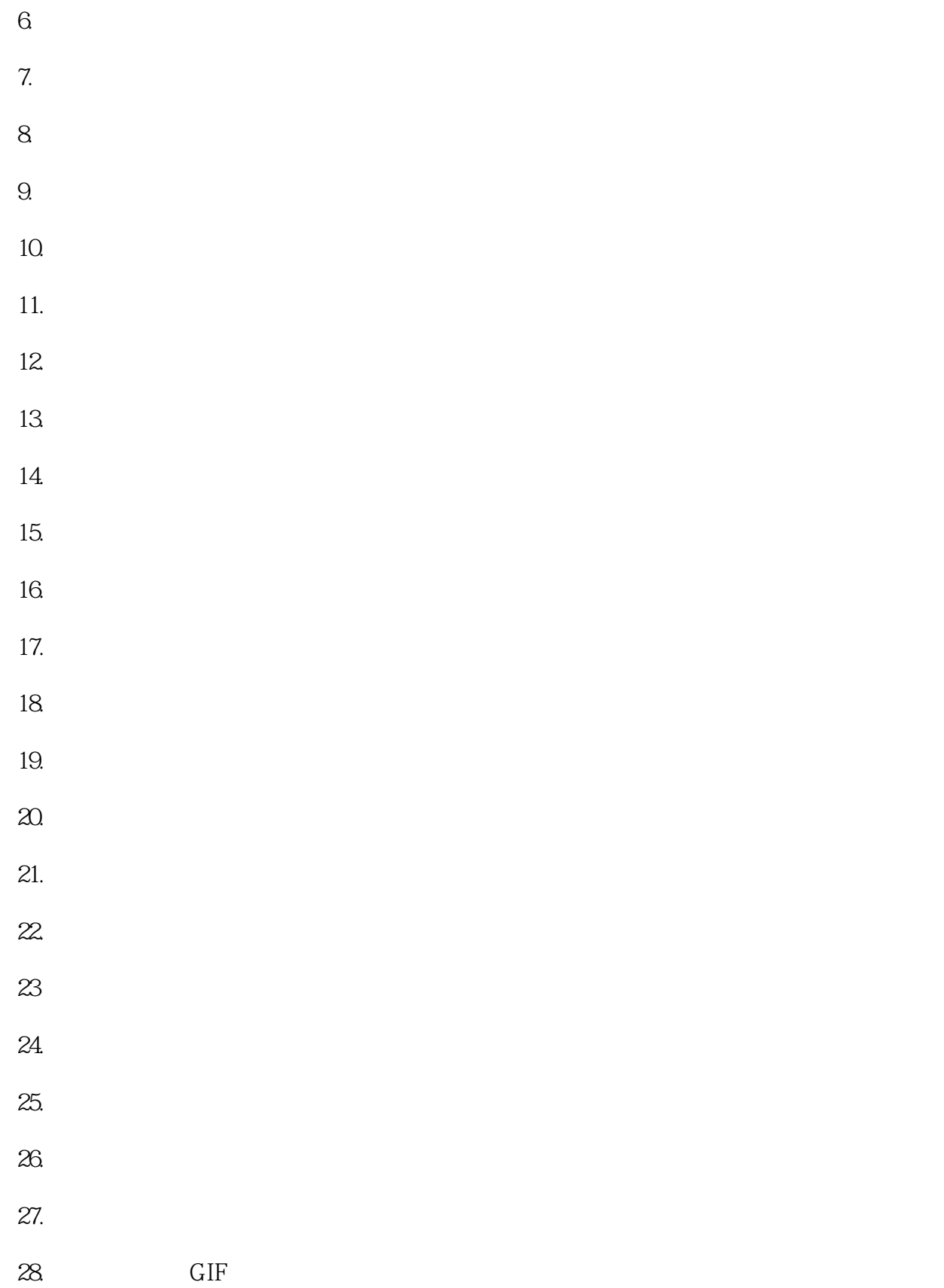

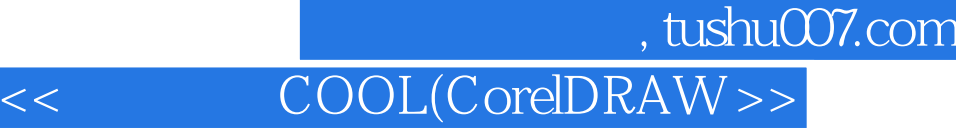

29.知识点:综合运用

 $30.$ 

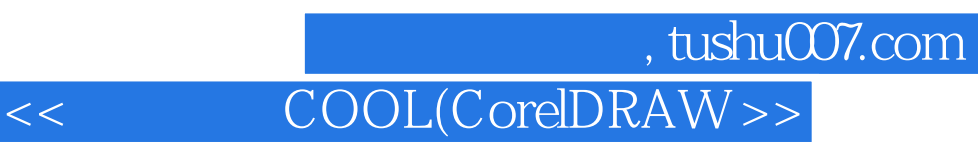

本站所提供下载的PDF图书仅提供预览和简介,请支持正版图书。

更多资源请访问:http://www.tushu007.com